# **Moveatis-sovellusprojekti**

**Jarmo Juujärvi Sami Kallio Kai Korhonen Juha Moisio Ilari Paananen**

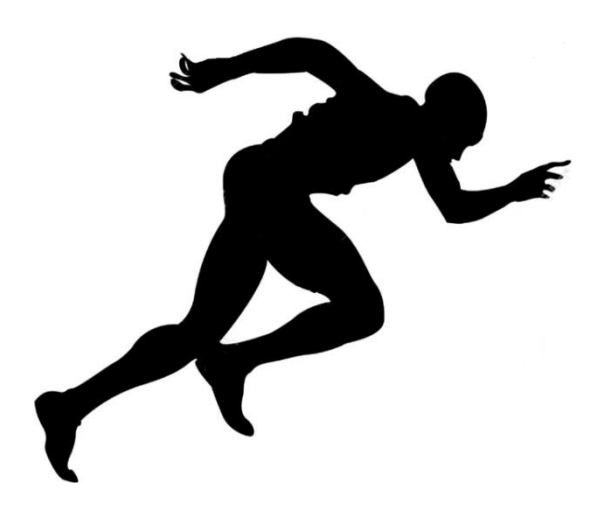

# **Vaatimusmäärittely**

**Julkinen Versio 1.0.0 31.5.2016**

**Jyväskylän yliopisto Tietotekniikan laitos**

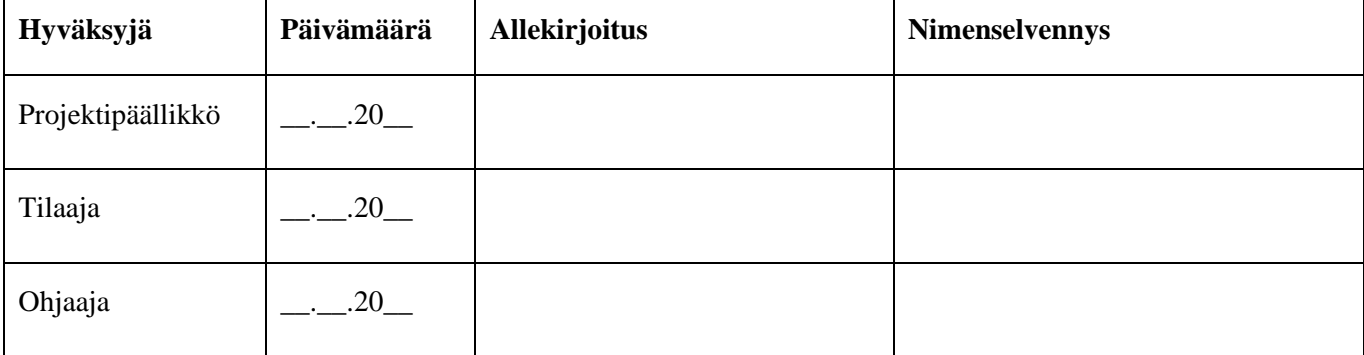

# **Tietoja dokumentista**

### **Tekijät:**

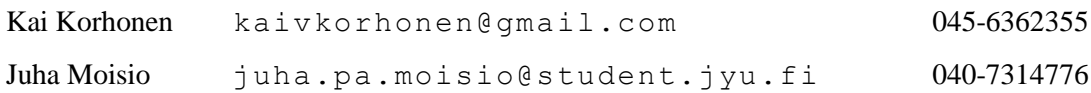

#### **Dokumentin nimi:** Moveatis-projekti, Vaatimusmäärittely

#### **Sivumäärä:** 10

**Tiedosto:** Moveatis\_vaatimusmäärittely.doc

**Tiivistelmä:** Moveatis-sovellusprojekti kehitti Jyväskylän yliopiston liikuntakasvatuksen laitokselle Moveatis-sovelluksen, joka korvaa Lotas Observer -ohjelman. Moveatista tullaan aluksi käyttämään opetustapahtumien analysointiin liikuntakasvatuksen laitoksella, minkä jälkeen käyttöä on tarkoitus laajentaa myös muille yliopiston laitoksille ja yliopiston ulkopuolelle. Vaatimusmäärittely sisältää sovelluksen käyttäjilleen tarjoamat tiedot ja toiminnot esitettyinä toiminnallisina vaatimuksina. Vaatimusten prioriteetit ja tilat on päivitetty vastaamaan sovelluskehityksen päättymishetkeä. Vaatimuksia hallittiin projektin aikana Trello-projektinhallintaohjelmalla.

#### **Sovelluksen taustat ja tavoitteet**

Sovelluksen taustoja ja tavoitteita on kuvattu projektisuunnitelmassa [1]. Niiden toteutumista on kuvattu vaatimusmäärittelyn lisäksi projektiraportissa [2] ja sovellusraportissa [3].

#### **Vaatimusten prioriteetit ja tilat**

Vaatimukset on priorisoitu seuraavasti: Pakollinen, Tärkeä, Mahdollinen, Idea, Ei toteuteta.

Vaatimuksen "Hyväksytty" -tila tarkoittaa, että ominaisuus on testattu onnistuneesti ja hyväksytty tilaajan toimesta. "Sovittu jatkokehitykseen" -tila tarkoittaa, ettei ominaisuutta toteutettu, vaan se sovittiin tilaajan kanssa jätettäväksi mahdolliseen jatkokehitykseen. Tila voi myös olla " Toteutettu, ei käytössä", jolloin kyseinen toiminto on toteutettu, mutta se on otettu pois käytöstä.

Taulukoissa 1 ja 2 on esitelty yhteenveto vaatimusten toteutumisesta prioriteetteihin ja kokonaisuuksiin jaoteltuna. Pakolliset vaatimukset yhtä lukuun ottamatta saatiin toteutettua, minkä lisäksi toteutettiin myös joitain alemman prioriteetin vaatimuksia. Pääkäyttäjäsivu ja video-observointi sovittiin tilaajan kanssa kokonaan jatkokehitykseen.

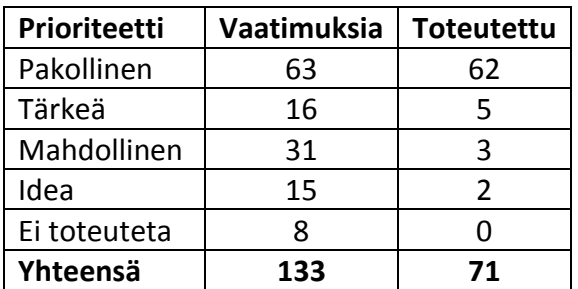

**Taulukko 1: Vaatimukset prioriteeteittain.**

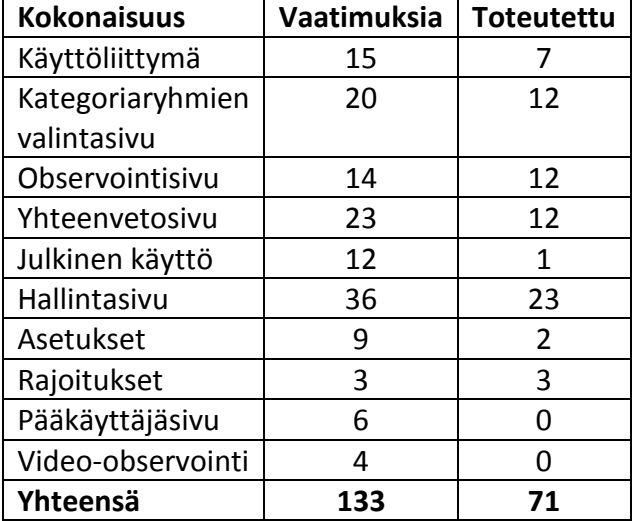

**Taulukko 2: Vaatimukset kokonaisuuksittain.**

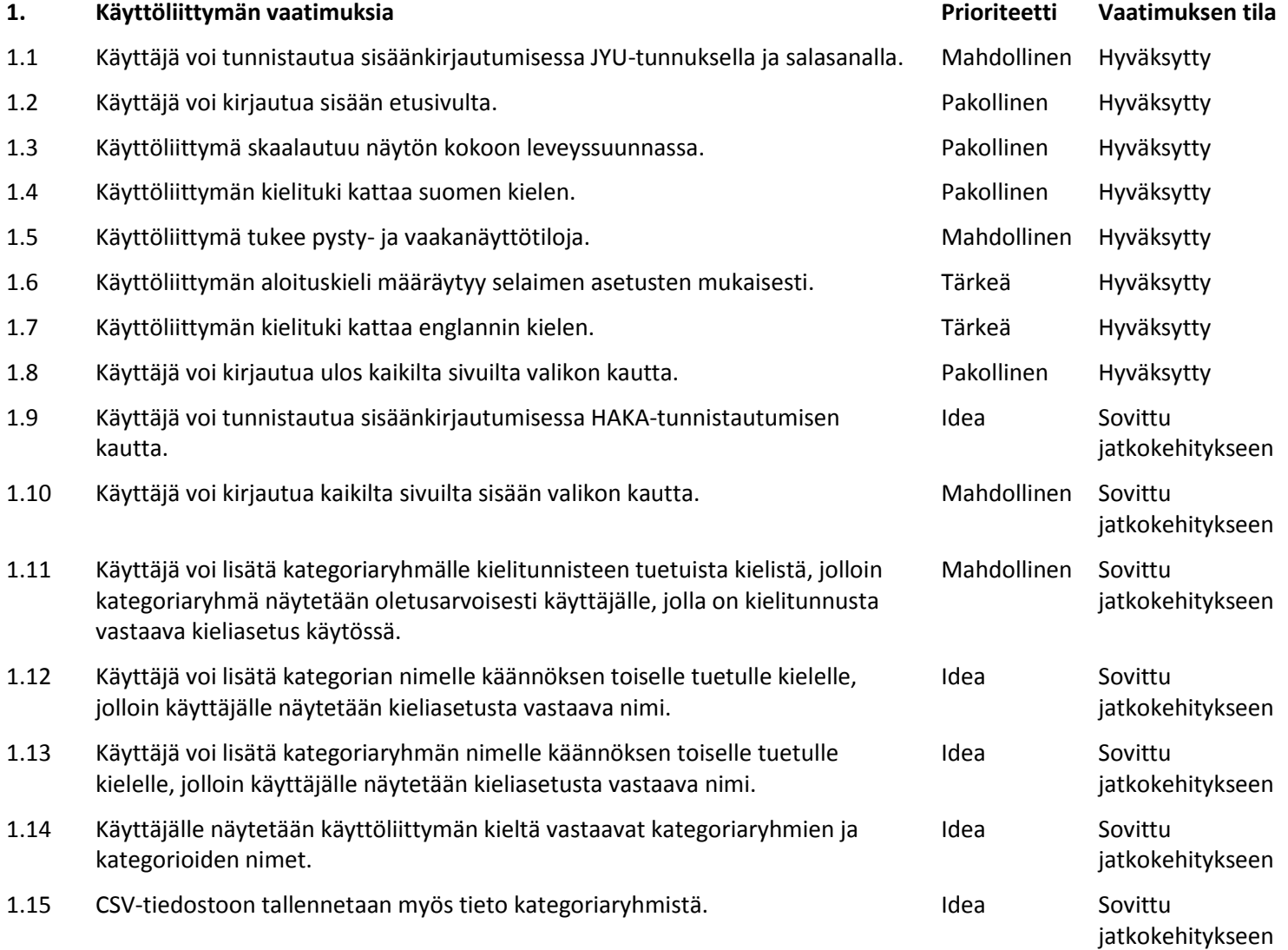

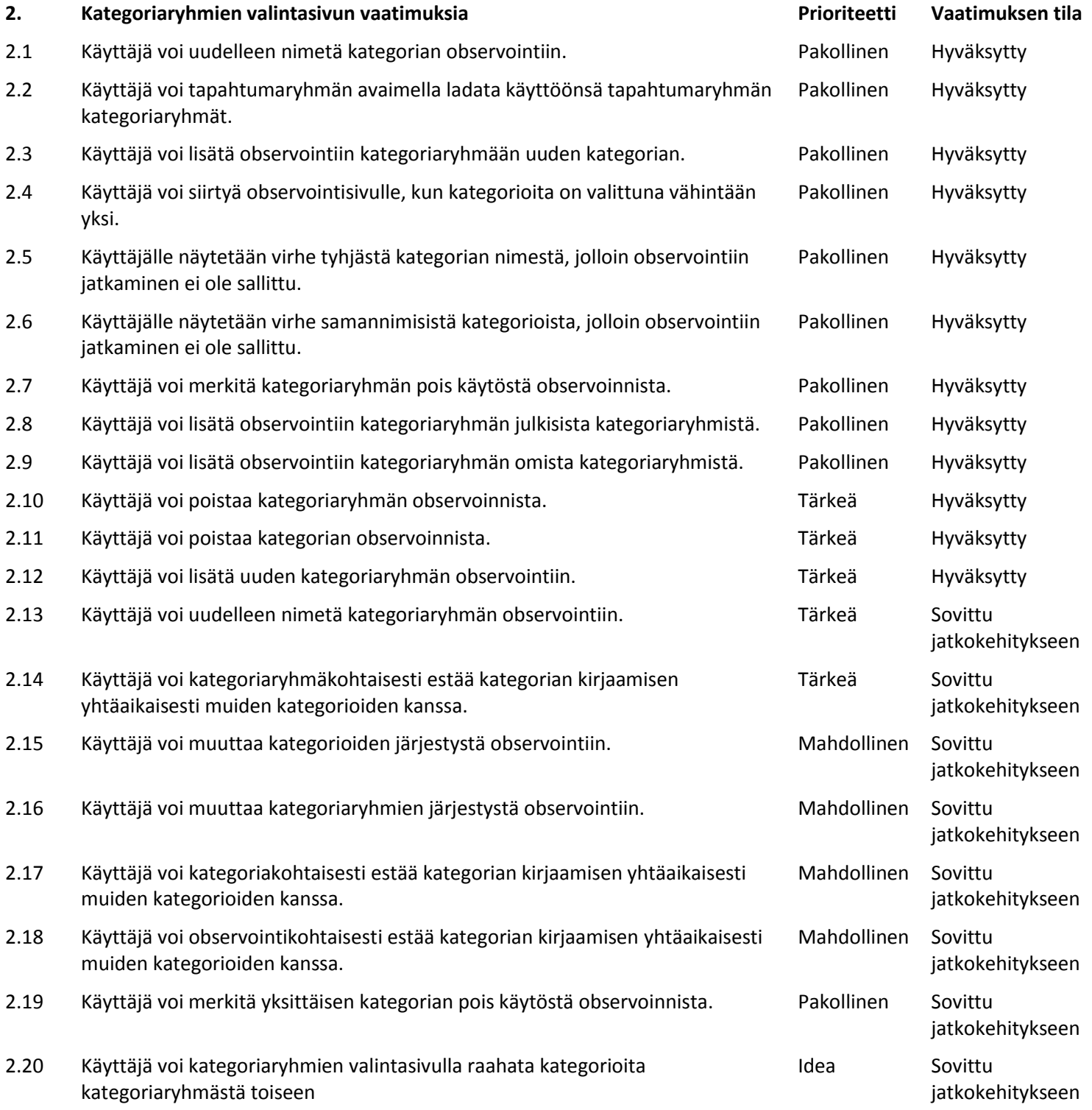

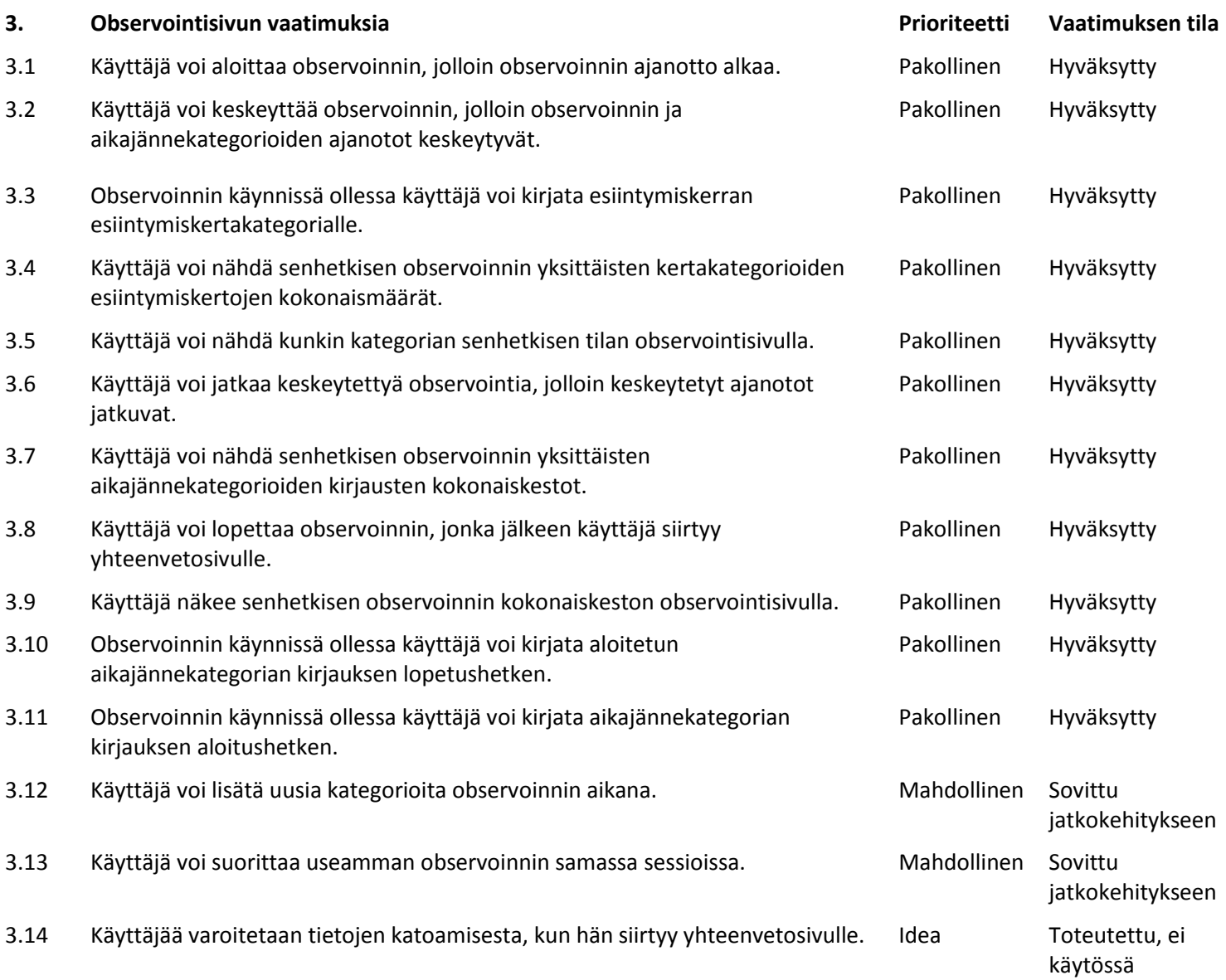

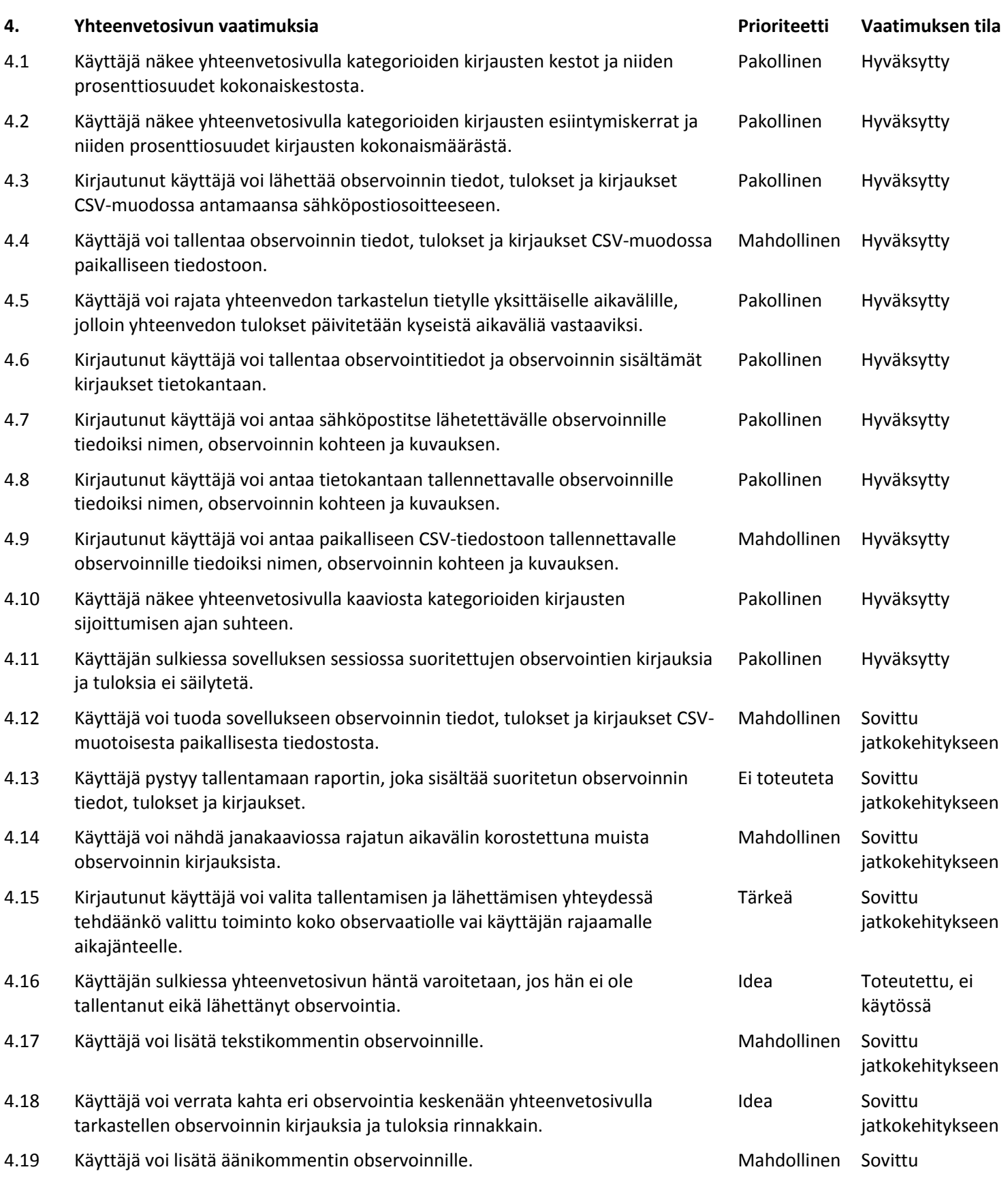

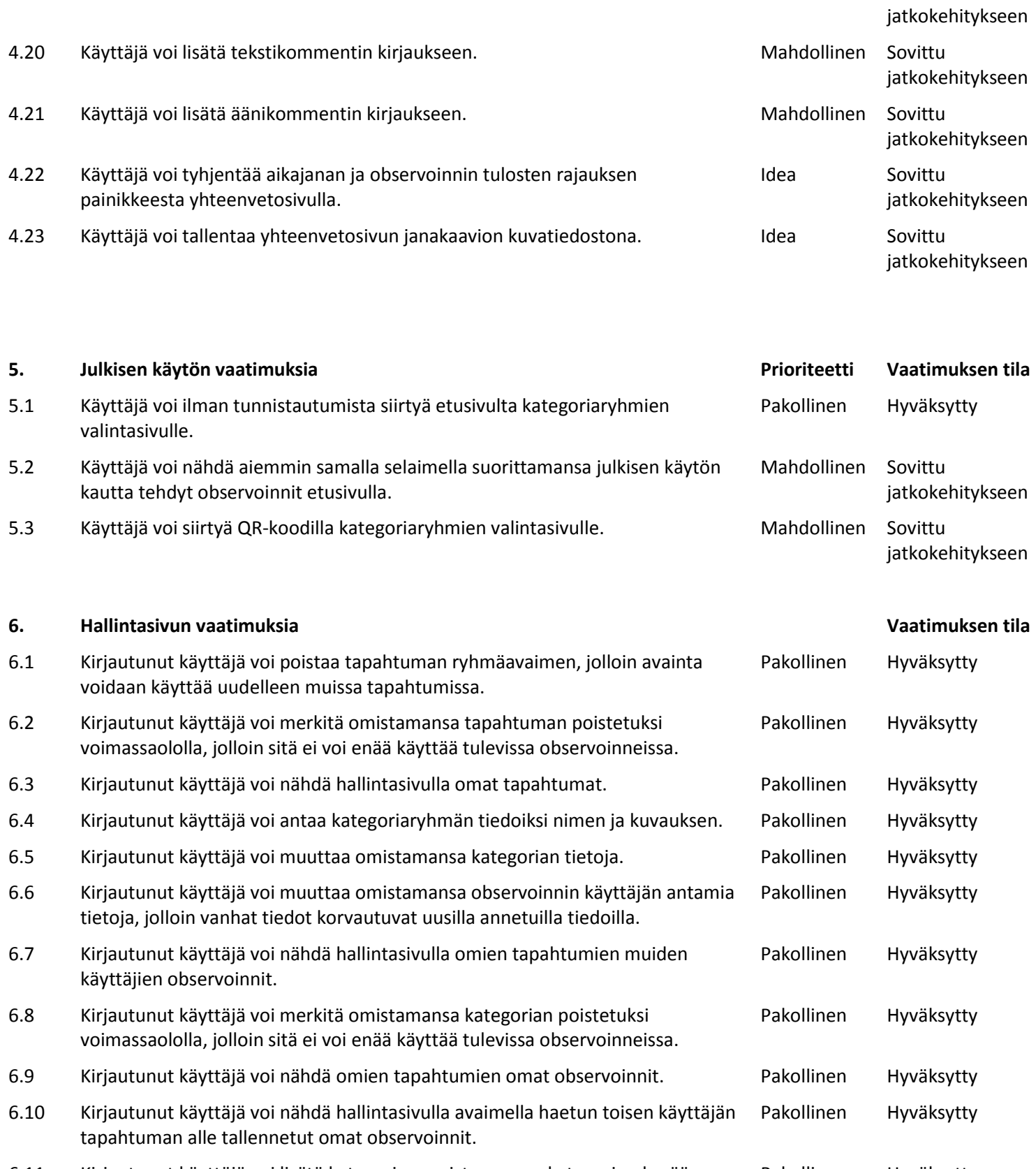

6.11 Kirjautunut käyttäjä voi lisätä kategorian omistamaansa kategoriaryhmään. Pakollinen Hyväksytty

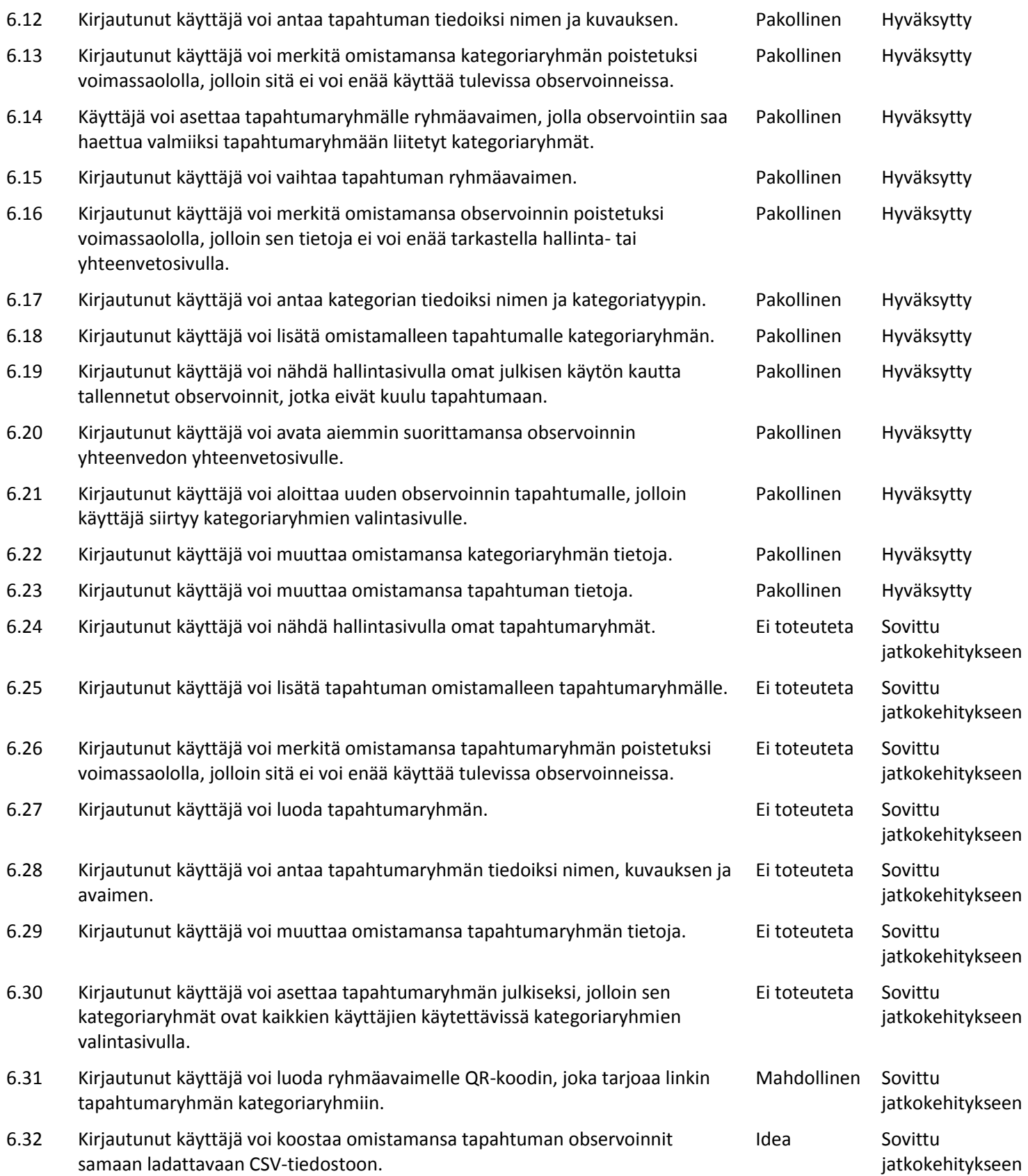

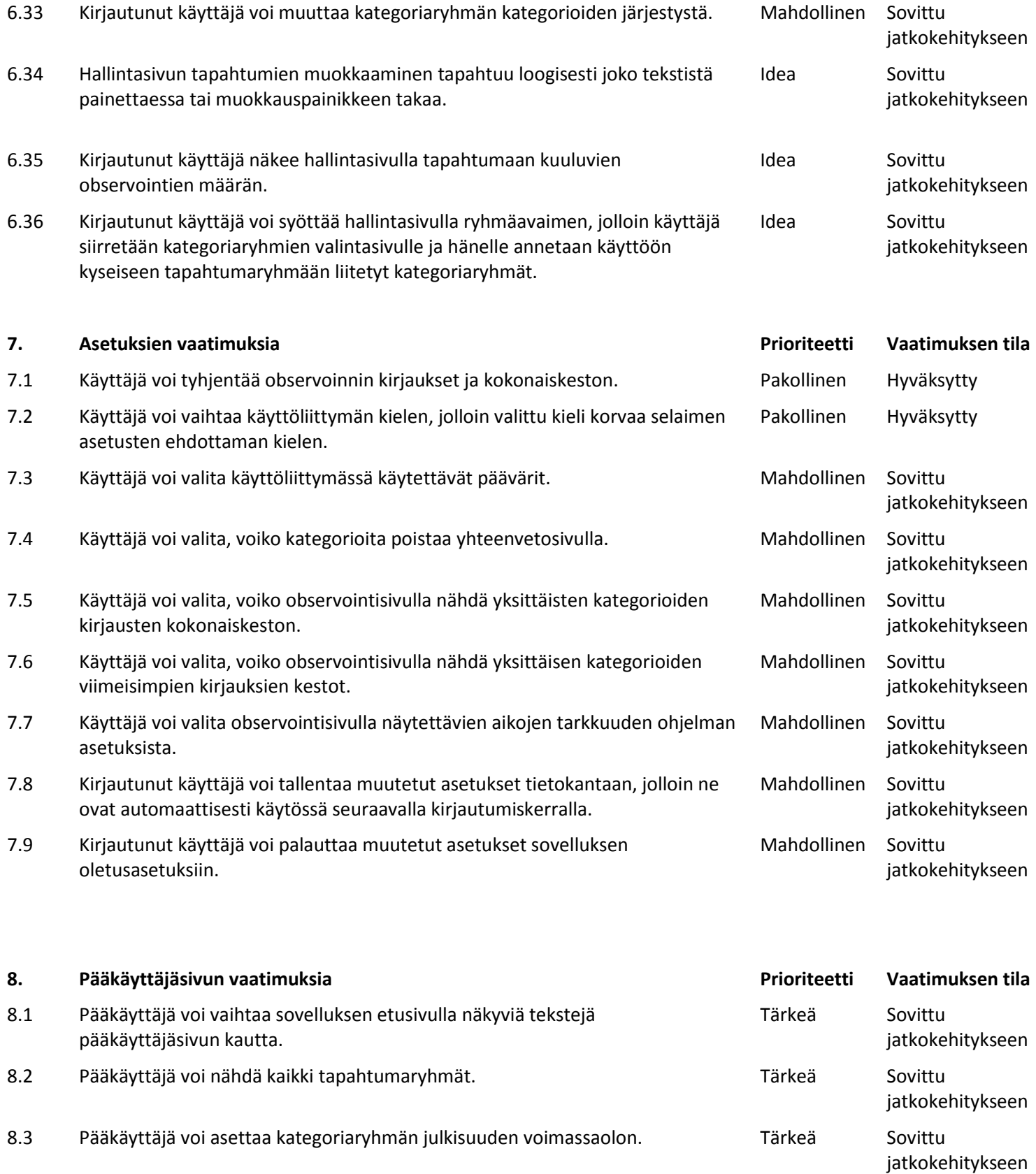

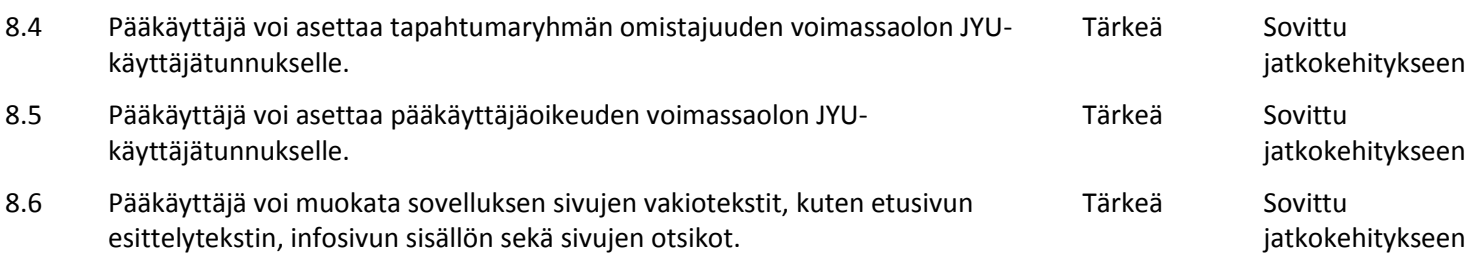

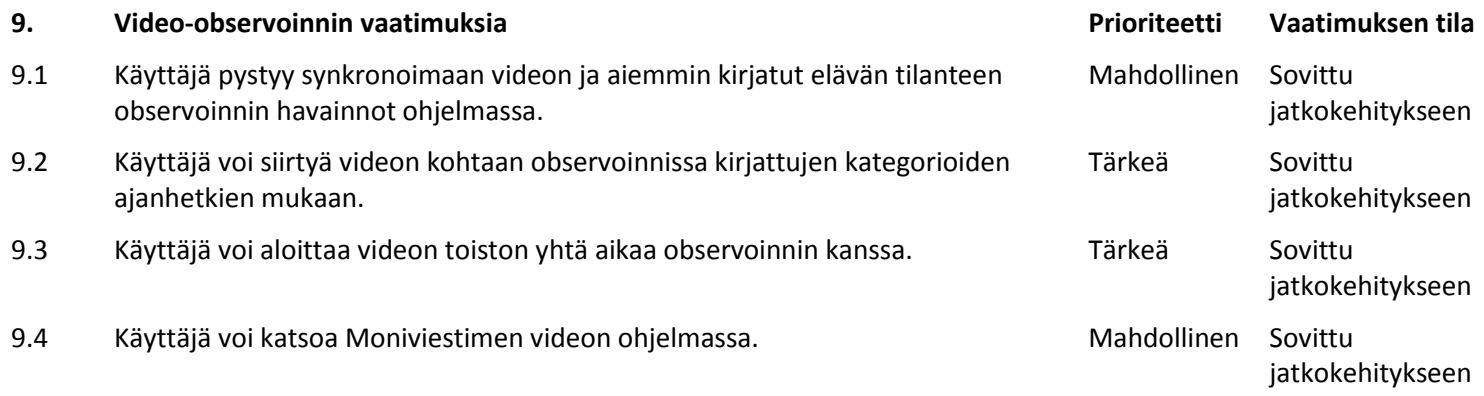

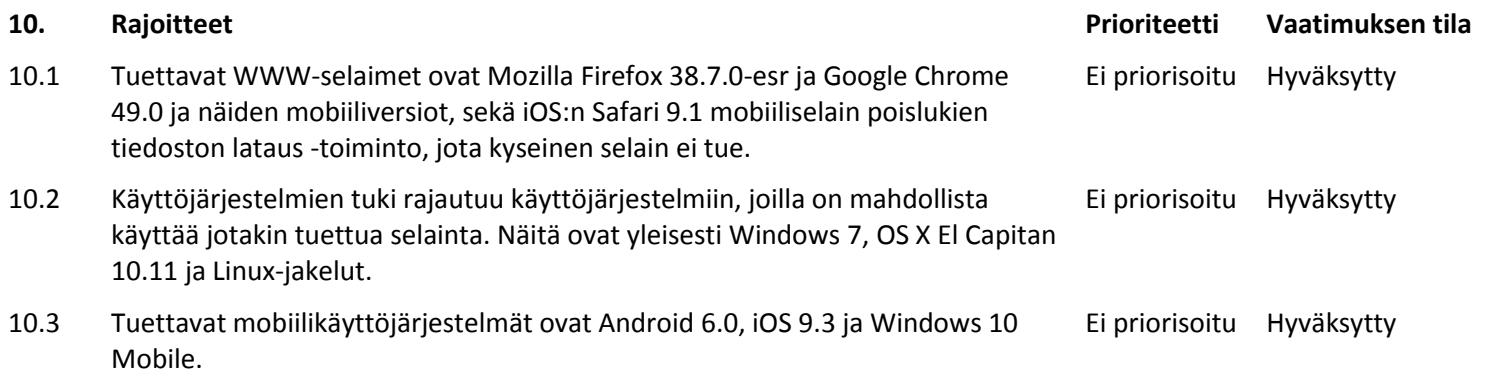

# **Lähteet**

- [1] Kai Korhonen, "Moveatis-projekti, projektisuunnitelma", Jyväskylän yliopisto, tietotekniikan laitos, 11.4.2016.
- [2] Kai Korhonen, "Moveatis-projekti, projektiraportti", Jyväskylän yliopisto, tietotekniikan laitos, 2016.
- [3] Jarmo Juujärvi, "Moveatis-projekti, sovellusraportti", Jyväskylän yliopisto, tietotekniikan laitos, 2016.